# 分子線データの扱い方(3)

## FeH

FeH は spshow で扱うことはできない。FeH 用のデータが用意されていないことと、ソース・レベルで修正できたとしてもコンパイルできな いからである。

FeH に対応しているスペクトル合成プログラムは Plez(Alvarez, R. & Plez, B. 1998, A&A 330, 1109; de Laverny, P., Recio-Blanco, A., Worley, C. C., & Plez, B. 2012, A&A 544, A126)の Turbospectrum なので、これに即してデータを 整備することにした。

別紙、Prez の Turbo-spectrum の解説を参照のこと。

### ■**Plez データ**

次の3種類を採録。

FeH\_Plez\_Langhoff\_Bausclicher\_bsyn.list.txt

FeH\_Plez\_scaledlanghoff.list.txt

Plez\_Dulick.FeH.gf

それぞれに対応した変換プログラムが用意されている。

Plzgf-Langhoff.for

Plzgf-Dulick.for

### **1)FeH\_Plez\_Langhoff\_Bausclicher\_bsyn.list.txt**

これが最も分かりやすい:

 7626.509 0.086 -4.789 0.00 20.0 0.00E+00 'X' 'X' 0.0 1.0 ' 2 0 SR32 8.5 FeH FX' 7633.363 0.097 -4.463 0.00 26.0 0.00E+00 'X' 'X' 0.0 1.0 ' 2 0 SR21 11.5 FeH FX' これを Plzgf-Langhoff.for で変換すると、Plez\_Langhoff.FeH.gf で

7626.509 0.086 -4.789 2.500 20.0 0.00E+00 'X' 'X' 0.0 1.0

 7633.363 0.097 -4.463 2.500 26.0 0.00E+00 'X' 'X' 0.0 1.0 という形に。

末尾の 'X' 'X' 0.0 1.0 にも意味があるので、readme を読んで理解しておくこと。

・Turbo-spectrum によるサンプル計算

15A の間に FeH は 60 本。図1参照。

### **2)FeH\_Dulick\_6190\_458950.list.txt**

これを既定フォームに変換するのが Plzgf-Dulick.for、できたファイルが **Plez\_Dulick.FeH.gf**

・Turbo-spectrum によるサンプル計算

15A の間に FeH は 191 本。図2参照。

#### **\*\*)大問題-Turbo-sp が読んでくれない**

Turbo-sp が正しく読んでくれないケースが続出。 本数を正しく入れないとだめ。 その他のケースを順次試す必要あり。Langhoff は良さそうだが、Dulick から抽出して使おうとするとダウン!?

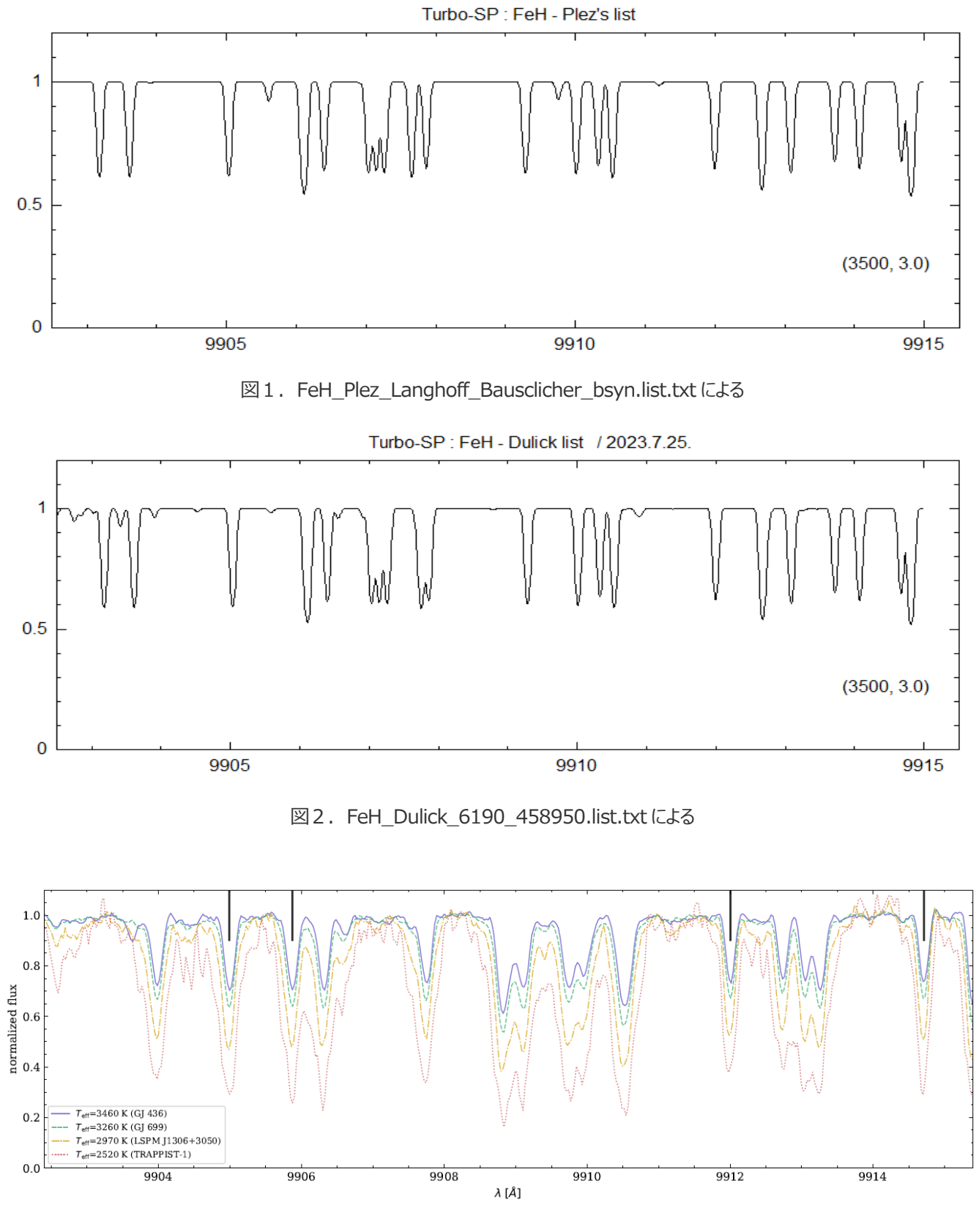

図3.青木さん(天体スペクトル研究会 2023 集録から)と比較 青線(最も弱い)がほぼ上に対応。リストの違いか?

### ■**Kurucz データ <Fehfx.readme.txt>**

---------------------------------------------------------------------------------------------------------------

FeH F 4DELTAi - X 4DELTAi

for 56FeH reformatted from bernath.uwaterloo.ca/FeH from

Dulick, M., Bauschlicher, C.W., Burrows, A., Sharp, C.M., Ram, R.S., Bernath, P. 2003. ApJ 594, 651-663.

Extrapolated energy levels are listed as negative. If both levels are positive, wavelengths are accurate only to 0.001-0.002 nm. Lines with gf=0 dropped. 111404 lines total.

(Some improved energy levels and wavelengths for 56Fe and predicted isotopic lists for 54Fe, 57Fe, and 58Fe will be forthcoming from Kurucz. Watch this space.)

label explanation 5 characters 4 multiplicity X or F electronic state v 0-4 e or f parity S  $1-4 = 4.5$ -omega (inverted)

wl(nm) log gf JX EX JF EF FeH labX labF iso 619.5989 -9.234 11.5 701.30 12.5 -16836.31 1264X00e1 4F04e4 56

#### **<fehfx.asc>**

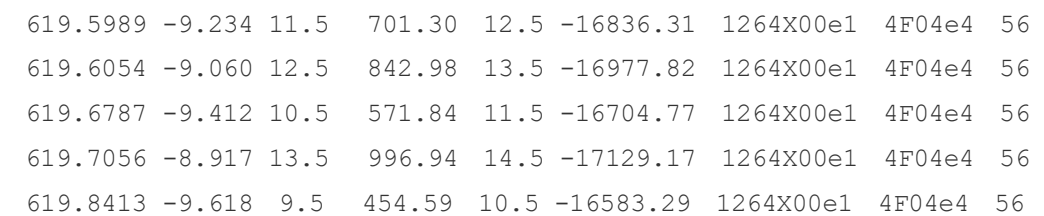

---------------------------------------------------------------------------------------------------------------

#### **<Turbo-SP への変換とサンプル>**

fehfx.asc から Turbo-spectrum 用データファイルへ変換すべくプログラム Krmgf-FeH-TS.for を作った。次のように形式を合わ せてやれば Turbo-SP にかかる。本数を間違えないこと。

'0126.000000 ' 1 191

'FeH\_ Kurucz '

9900.011 1.084 -4.327 1.000 24.5 1.00E+08 'X' 'X' 0.0 1.0 126.00

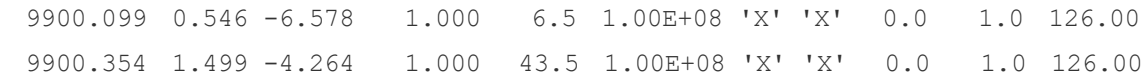

Turbo-spectrum の結果は図4のとおり。

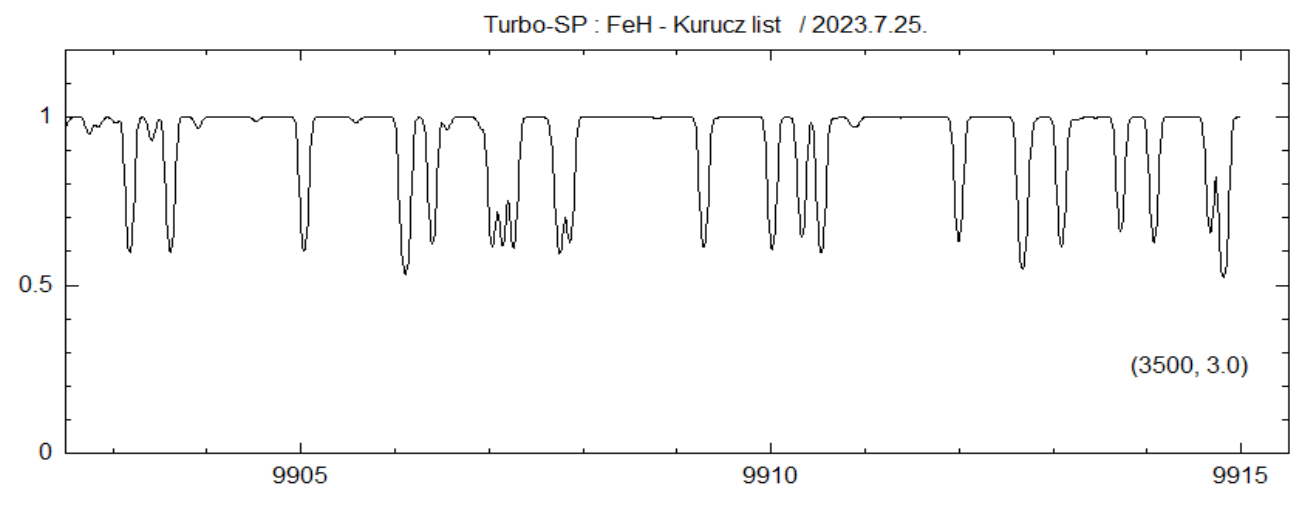

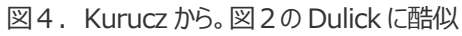

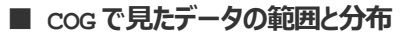

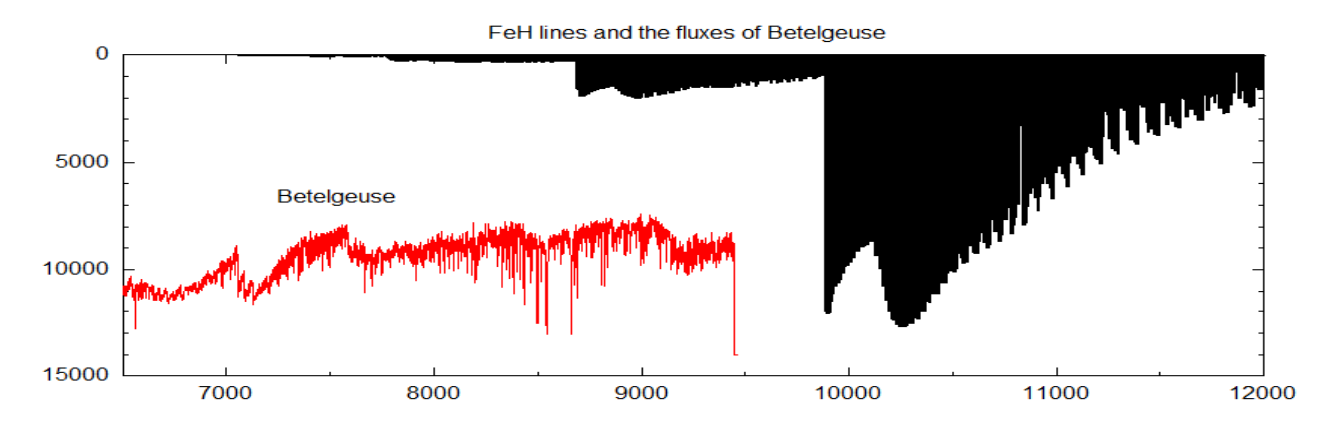

図5.3500K で COG から EW を計算。FeH は 9500K 以上で卓越

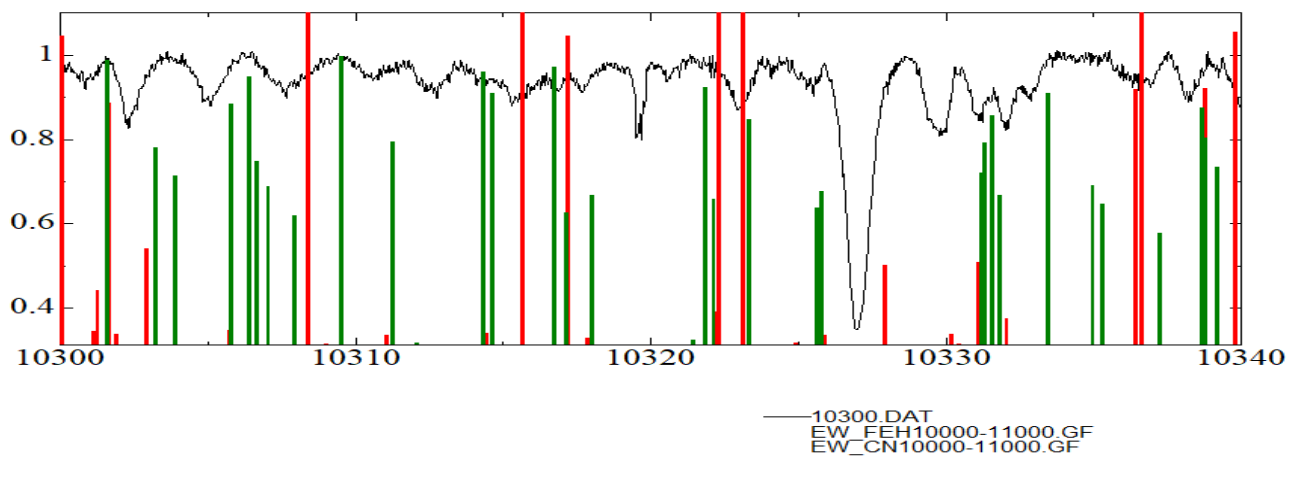

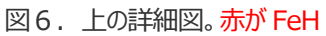

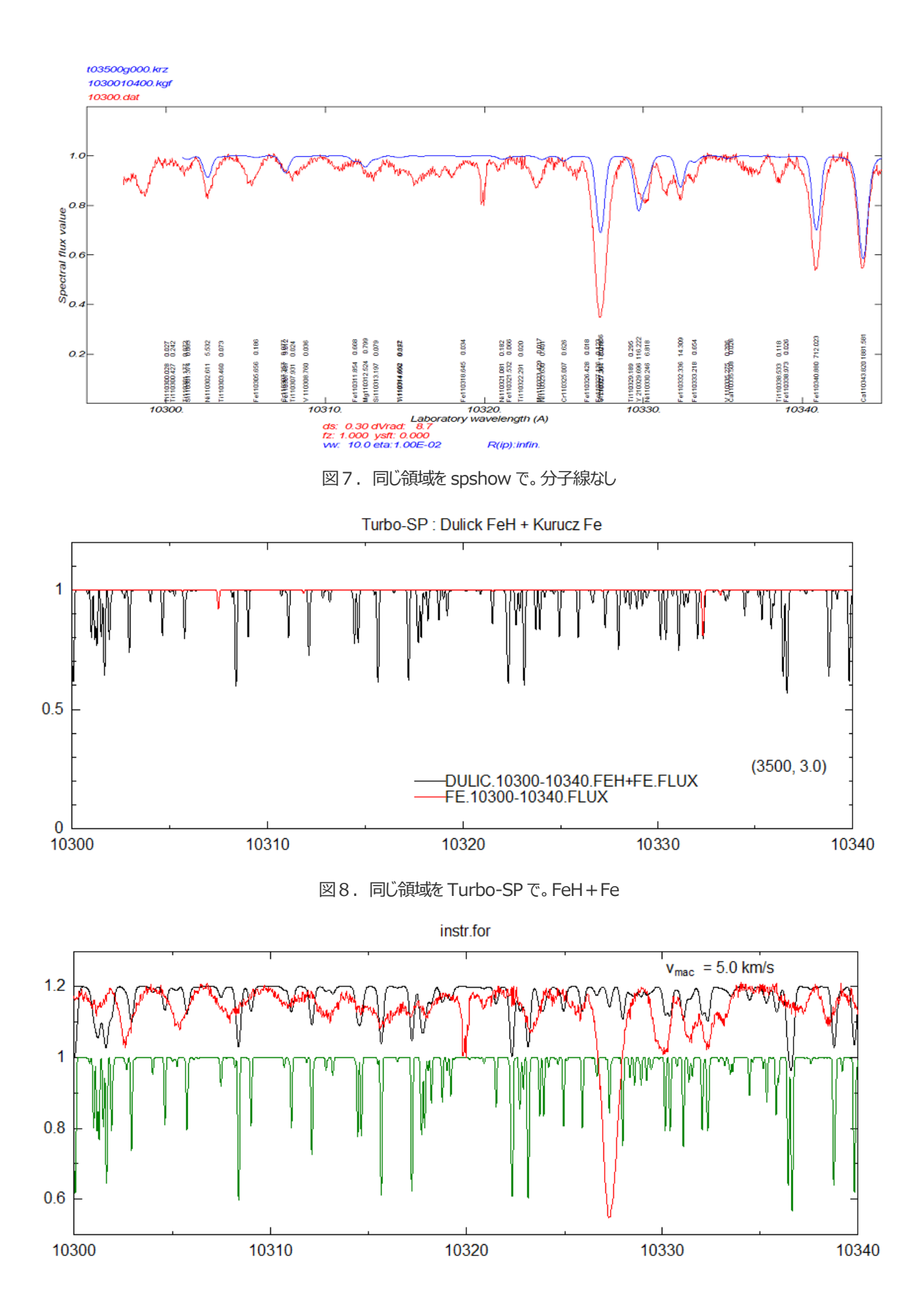

図9.  $v = 2.5$  km/s のガウス窓で広げた。ベテルギウスのフラックスを説明するには強すぎるようだ。